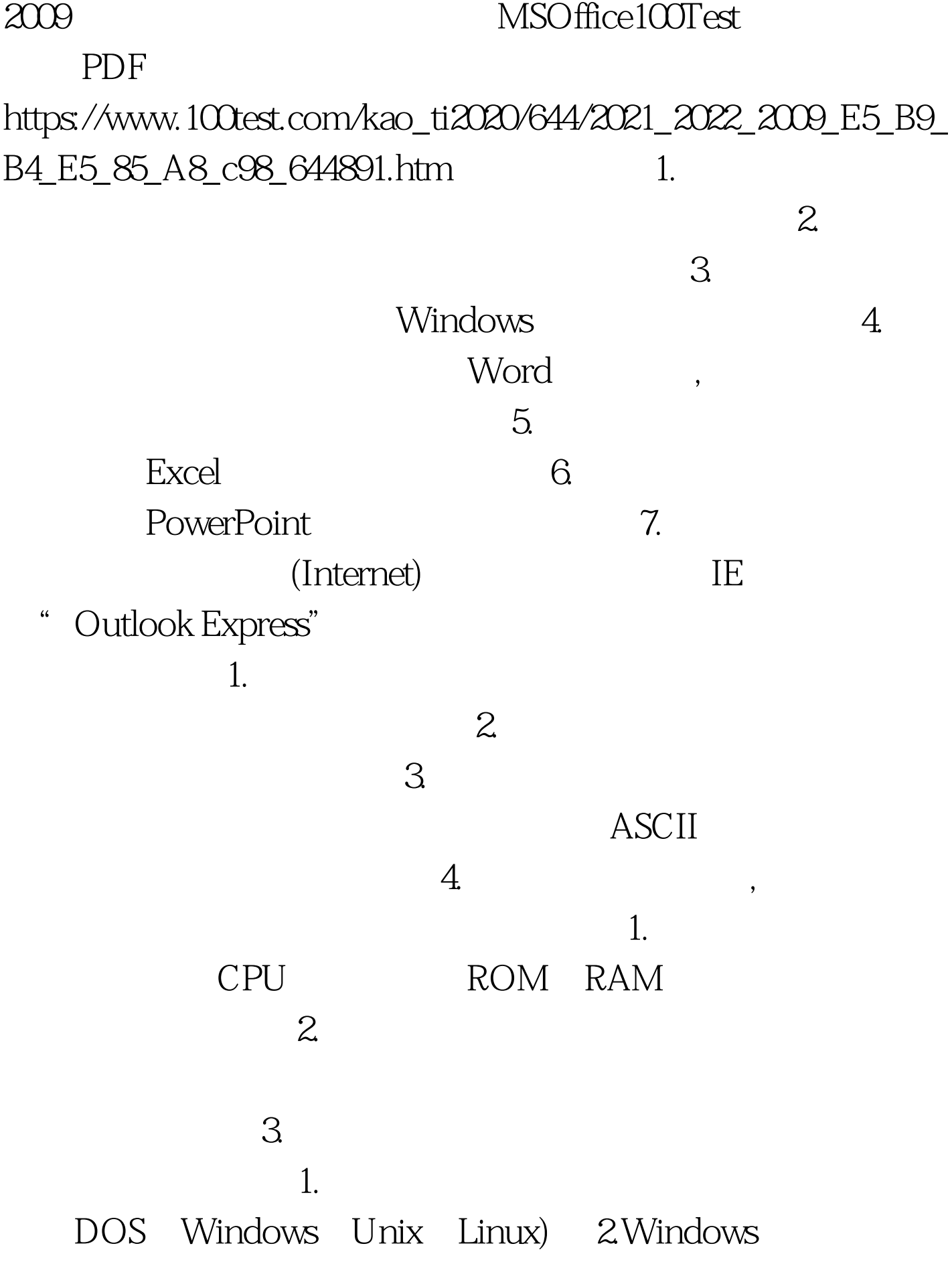

## 3.Windows

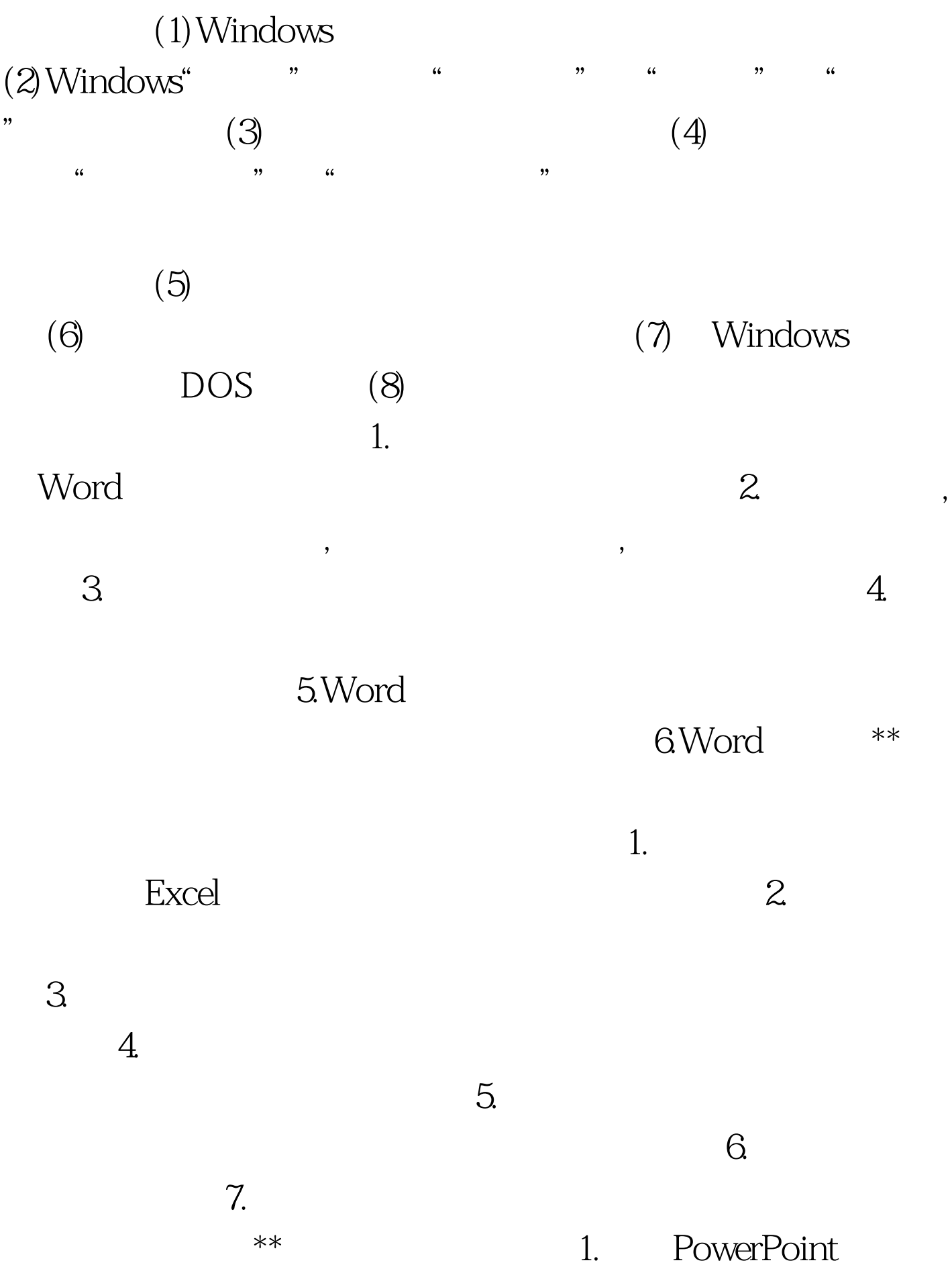

 $4.$ 

 $(Internet)$  1.

 $2.$  3.

 $(IE60)$  $100T$ est www.100test.com